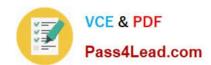

# 70-345<sup>Q&As</sup>

Designing and Deploying Microsoft Exchange Server 2016

# Pass Microsoft 70-345 Exam with 100% Guarantee

Free Download Real Questions & Answers PDF and VCE file from:

https://www.pass4lead.com/70-345.html

100% Passing Guarantee 100% Money Back Assurance

Following Questions and Answers are all new published by Microsoft
Official Exam Center

- Instant Download After Purchase
- 100% Money Back Guarantee
- 365 Days Free Update
- 800,000+ Satisfied Customers

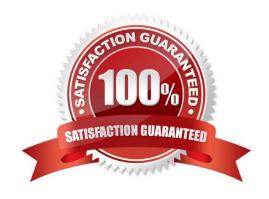

### https://www.pass4lead.com/70-345.html 2022 Latest pass4lead 70-345 PDF and VCE dumps Download

### **QUESTION 1**

You have an Exchange Server 2016 organization.

You need to ensure that users in each department download an Offline Address Book (OAB) that only contains the users in their department. The solution must ensure that all of the users can continue to see all the other users in the organization.

Which three actions should you perform? Each correct answer presents part of the solution.

- A. Create an OAB for each department
- B. Modify the properties for each user mailbox.
- C. Create an address book policy (ABP) for each department.
- D. Create an address list for each department.
- E. Modify the properties of the default OAB.
- F. Create an email address policy for each department.

Correct Answer: ABC

References: https://technet.microsoft.com/en-us/library/hh529942(v=exchg.150).aspx https://technet.microsoft.com/en-us/library/hh529948(v=exchg.150).aspx

### **QUESTION 2**

You have an Active Directory forest named contoso.com that contains an Exchange Server 2016 organization named Contoso.

Contoso.com has a two-way forest trust with an Active Directory forest named fabrika.com.

The fabriakm.com forest contains an Exchange Server 2016 organization named Fabrikam.

You need to ensure that the users in Contoso can access the free/busy information of all the users in Fabrikam.

An administrator from Fabrikam runs the following command in the organization.

Get-MailboxServer | Add-ADPermission -Accessrights Extendedright -Extendedrights "ms- ExchEPI-Token-Serialization" -User "CONTOSO\Exchange Servers"

What command should you run in Contoso? To answer, select the appropriate options in the answer area.

Hot Area:

### https://www.pass4lead.com/70-345.html

2022 Latest pass4lead 70-345 PDF and VCE dumps Download

### **Answer Area**

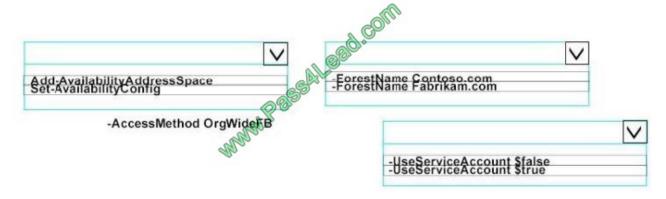

Correct Answer:

### **Answer Area**

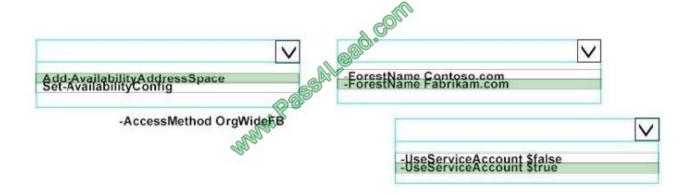

### **QUESTION 3**

You deploy an Exchange Server 2016 organization.

You create a data loss prevention (DLP) rule package.

You need to import the rule package.

Which cmdlet should you use?

- A. New-MessageClassification
- B. New-DlpPolicy
- C. New-DataClassification
- D. New-ClassificationRuleCollection

Correct Answer: D

References: https://exchangemaster.wordpress.com/2013/05/15/creating-custom-dlp-classification-rules-and-policy/

### https://www.pass4lead.com/70-345.html 2022 Latest pass4lead 70-345 PDF and VCE dumps Download

https://technet.microsoft.com/en-us/library/jj218619(v=exchg.160).aspx

### **QUESTION 4**

### **HOTSPOT**

You need to instruct the Active Directory administrators how to prepare the Active Directory environment to support the planned Exchange Server 2016 deployment.

What command should you instruct administrators to run? To answer, select the appropriate options in the answer area.

### Hot Area:

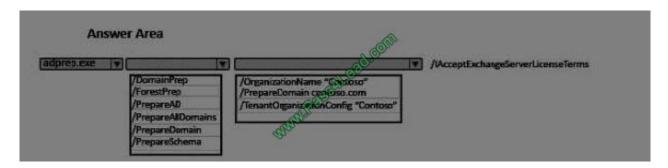

### Correct Answer:

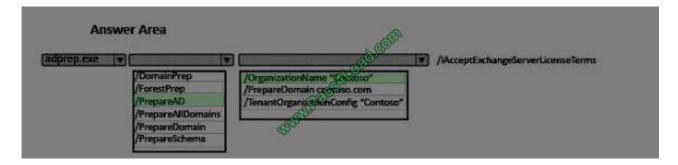

### **QUESTION 5**

Your company recently deployed Exchange Server 2016.

Users use a variety of mobile devices to access their mailbox, including iPhones and iPads.

You need to configure security for the users who connect to the corporate network by using their mobile device.

The solution must meet the following requirements:

- -Users must be required to enter a complex password to unlock their device.
- -Only devices that run iOS 8 or later must be allowed to connect to the Exchange Server organization.

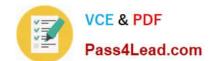

### https://www.pass4lead.com/70-345.html

2022 Latest pass4lead 70-345 PDF and VCE dumps Download

-Users who fail to download the security settings defined by the organization must be prevented from accessing their mailbox.

Which cmdlet should you use for each requirement? To answer, drag the appropriate cmdlets to the correct requirements. Each cmdlet may be used once, more than once, or not at all. You may need to drag the split bar between panes or

scroll to view content.

Select and Place:

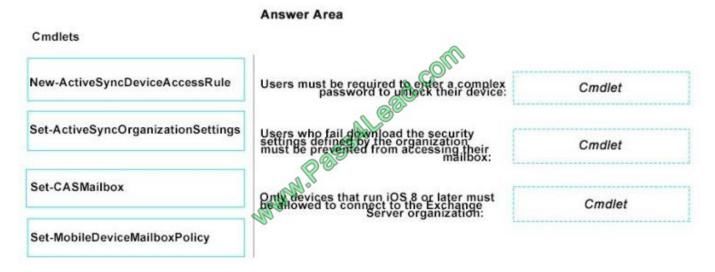

### Correct Answer:

# Cmdlets Users must be required to enter a compassword to unneck their description of the password to unneck their description of the password to unneck their description of the password to unneck their description of the password to unneck their description of the password to unneck their description of the password to unneck their description. Set-MobileDeviceMailbox Policy Set-ActiveSyncOrganization of the password to unneck their description. Set-CASMailbox Only devices that run iOS 8 or later muniform of the password to unneck their description. New-ActiveSyncDeviceAccessRule

Latest 70-345 Dumps

**70-345 PDF Dumps** 

70-345 Study Guide

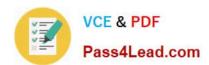

To Read the Whole Q&As, please purchase the Complete Version from Our website.

# Try our product!

100% Guaranteed Success

100% Money Back Guarantee

365 Days Free Update

**Instant Download After Purchase** 

24x7 Customer Support

Average 99.9% Success Rate

More than 800,000 Satisfied Customers Worldwide

Multi-Platform capabilities - Windows, Mac, Android, iPhone, iPod, iPad, Kindle

We provide exam PDF and VCE of Cisco, Microsoft, IBM, CompTIA, Oracle and other IT Certifications. You can view Vendor list of All Certification Exams offered:

https://www.pass4lead.com/allproducts

## **Need Help**

Please provide as much detail as possible so we can best assist you. To update a previously submitted ticket:

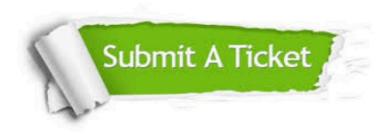

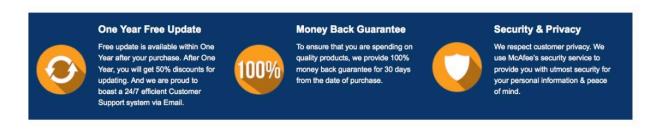

Any charges made through this site will appear as Global Simulators Limited.

All trademarks are the property of their respective owners.

Copyright © pass4lead, All Rights Reserved.